# **Графика в Basic**

# **Добрый день, ребята!**

**Учитель информатики ГБОУ ШИ «Олимпийский резерв» Санкт - Петербург Подзолкина Людмила Сергеевна**

# **Что такое программа?-**

**это последовательность операторов языка программирования**, **понятная электронно** – **вычислительной машине**.

**Программа на языке** Basic **начинается с обязательных операторов**:

CLS - *оператор очистки экрана* SCREEN 1, 0 - *выбор режима изображения* COLOR 7, 11, 3 - *оператор цветности*

# **координаты углов координаты центра экрана**

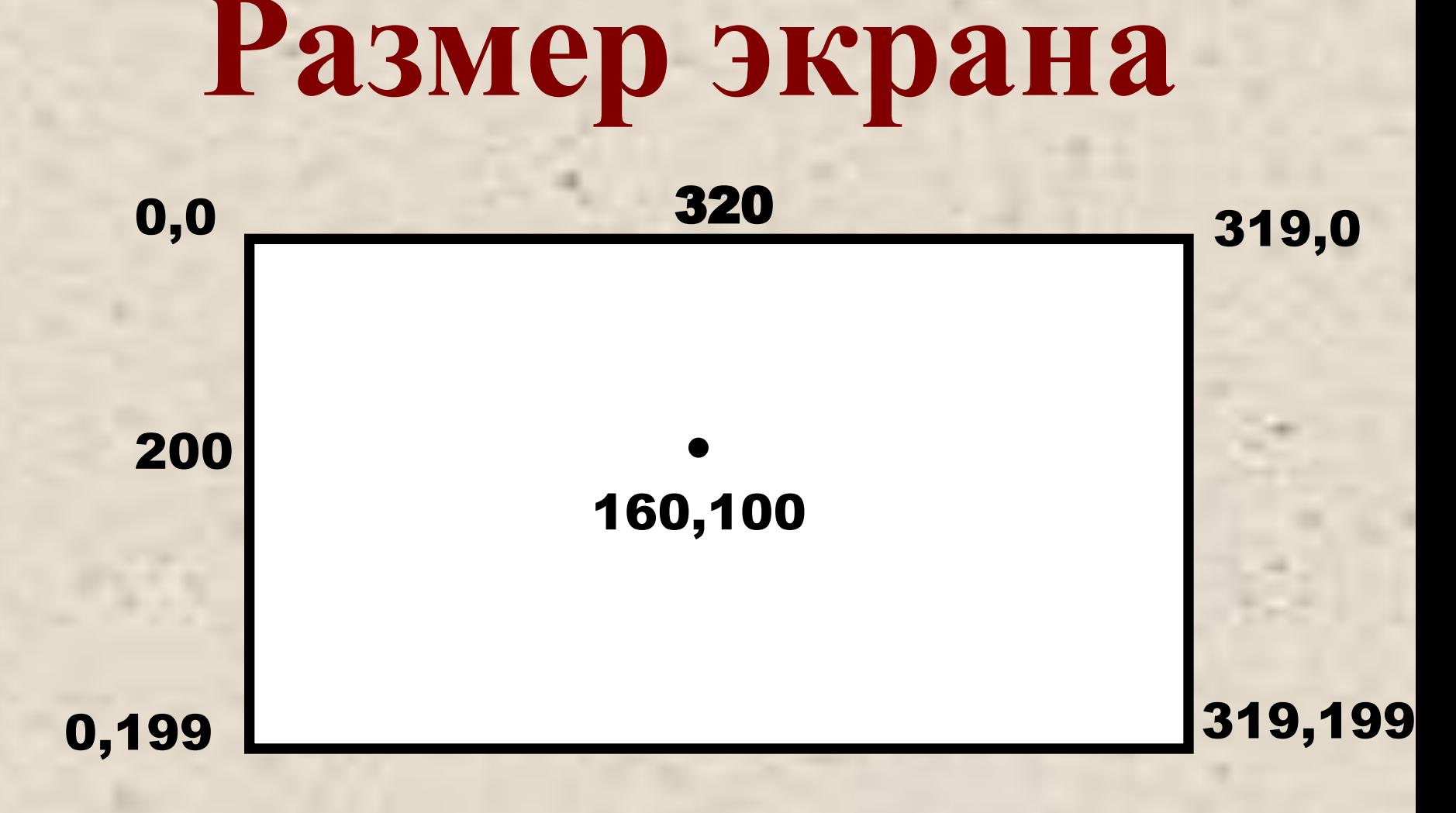

#### **Оператор** LINE (80,50) – (240,150),2

*нарисует* **линию** *красного цвета*

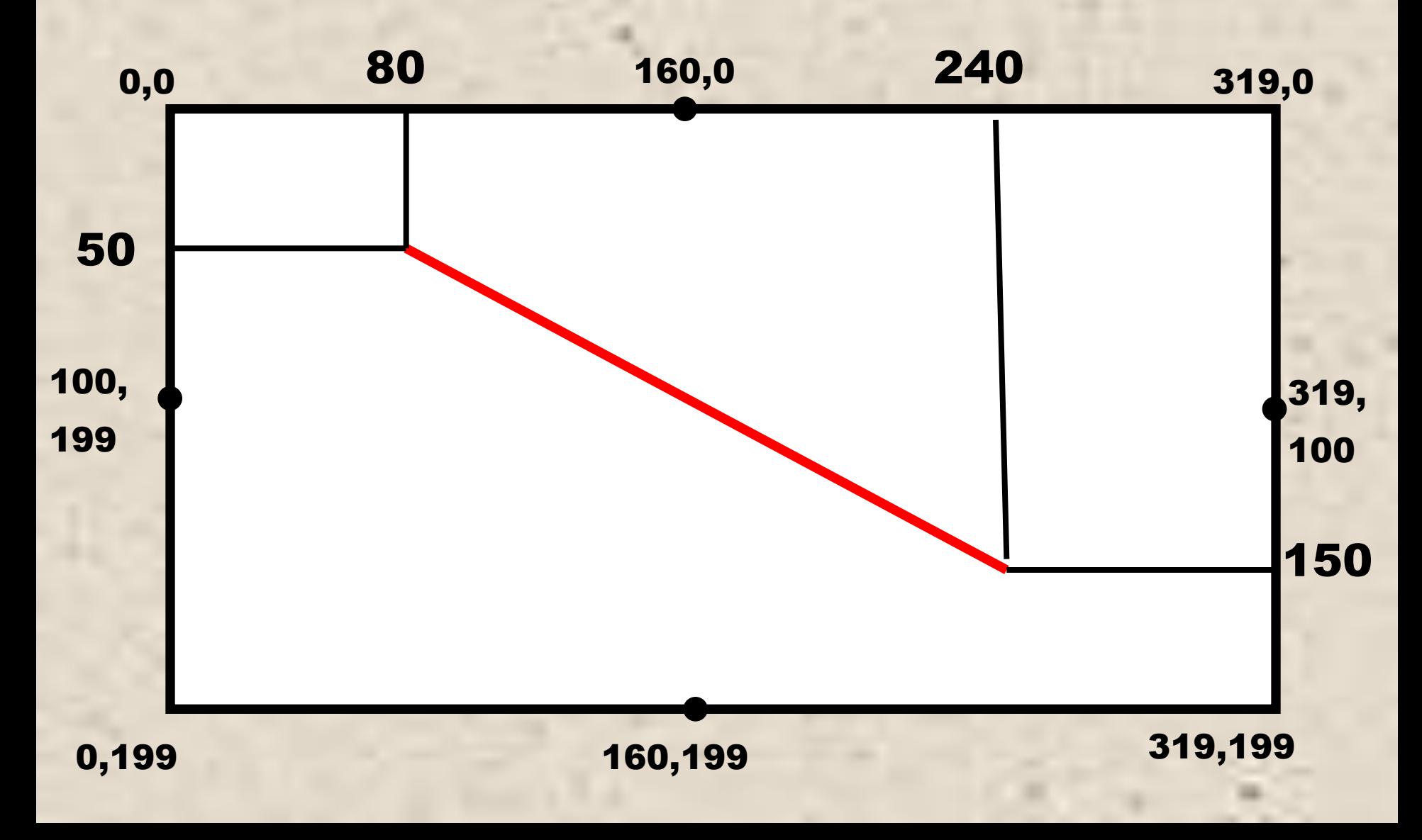

#### **Оператор** LINE (80,50) – (240,150),2,BF

*нарисует* **прямоугольник** *и* **закрасит** *его красным цветом*

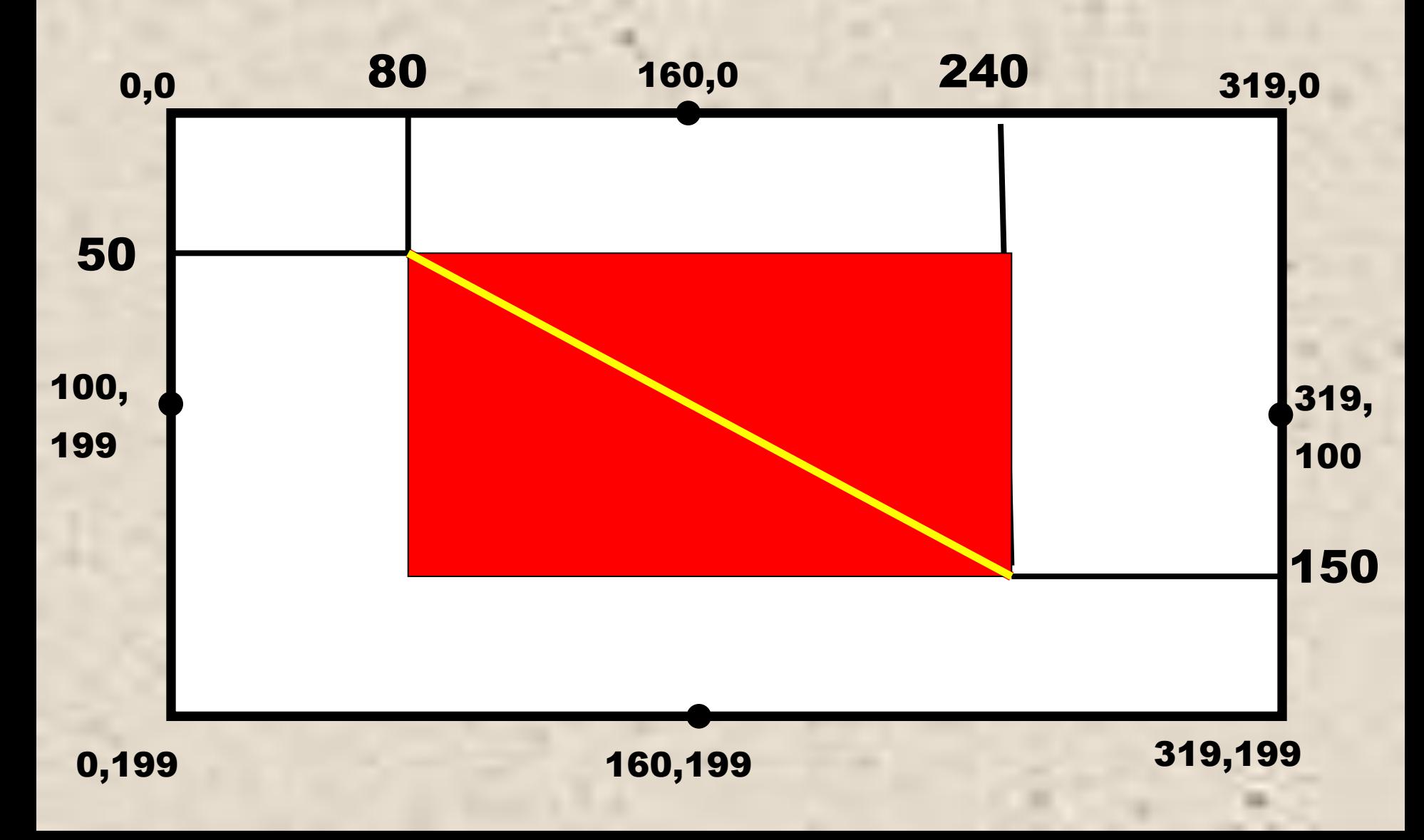

# CIRCLE строит окружности CIRCLE (n, m), R, C **координаты центра окружности радиус**

**цвет** л

**где :**

### PAINT **закрашивает окружности** PAINT (n-2, m-2), C1, C **координаты центра окружности цвет заливки**

**цвет** л

#### CIRCLE (160, 100), 80, 2

*нарисует* **окружность** *радиусом* **80** *красного цвета*

#### PAINT (158, 98), 3, 2

**закрасит** *эту окружность голубым цветом*

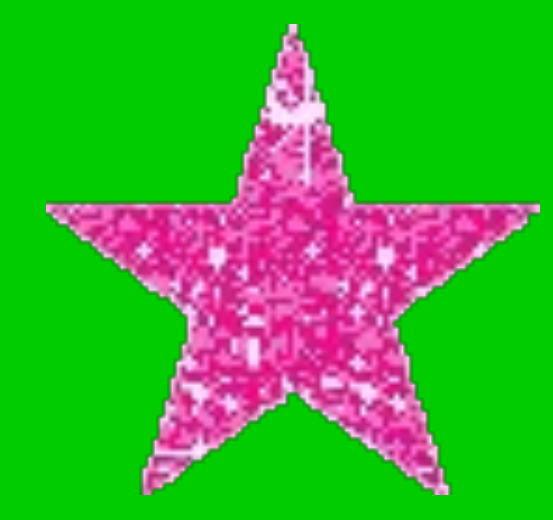

τß

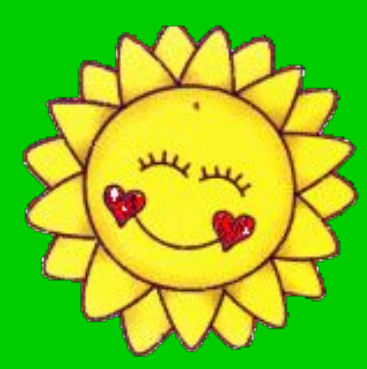

**Экспресс – тест**

#### **Верно или нет?**

CLS – *рисует линии*

SCREEN 1, 0 – *оператор очистки экрана*

COLOR 7, 11, 3 – *выбор режима изображения*

SCREEN 1, 0 - *выбор режима изображения*

LINE (100, 160) - (0, 100), 2 - *оператор цветности*

CLS - *оператор очистки экрана*

COLOR 7, 11, 3 - *оператор цветности*

# **Верно или нет?**

CIRCLE (160,100), 80,2 – *закрашивает окружности*

PAINT (160,100),1,3 – *рисует и закрашивает прямоугольники*

LINE (100, 160) - (0, 100), 2, BF - *рисует окружности*

CIRCLE (160,100), 80,2 – *рисует окружности* PAINT (160,100),1,3 –*закрашивает окружности* LINE (100, 160) - (0, 100), 2, BF - *рисует и закрашивает прямоугольники*

## **Какой из вариантов программы записан правильно?**

 $\left( 1\right)$ **10 CLS 20 COLOR 15, 1, 8 30 SCREEN 1, 0** 

2

**10 CLS 20 SCREEN 1, 0 30 COLOR 15, 1, 8** 

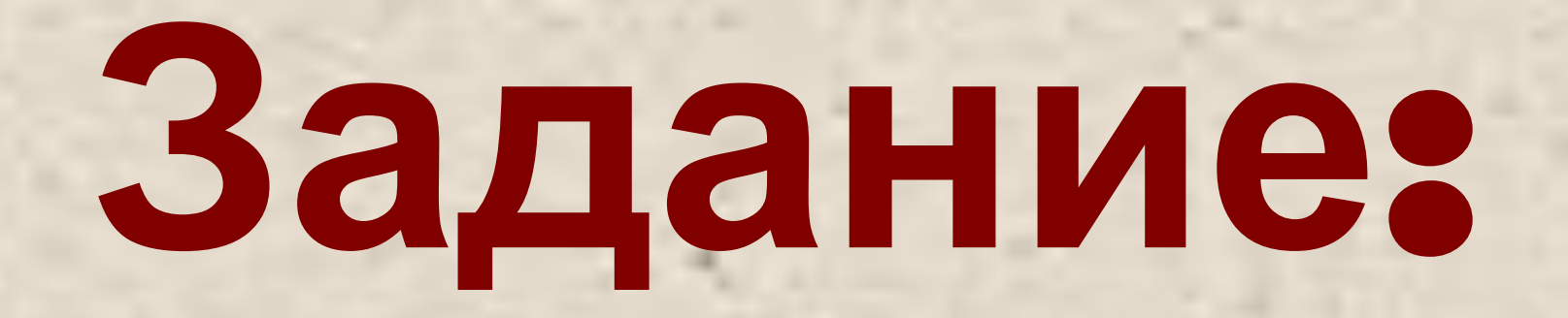

**Используя графические операторы языка написать программу, результатом работы которой будет новогодний рисунок.**

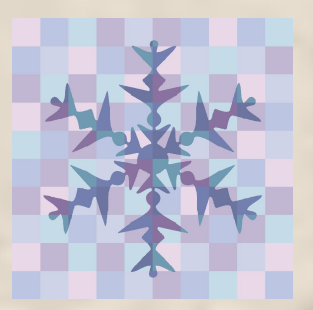

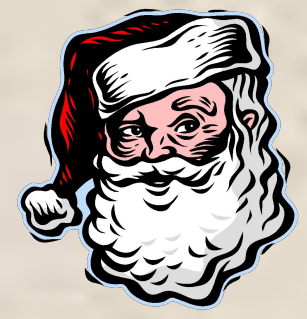

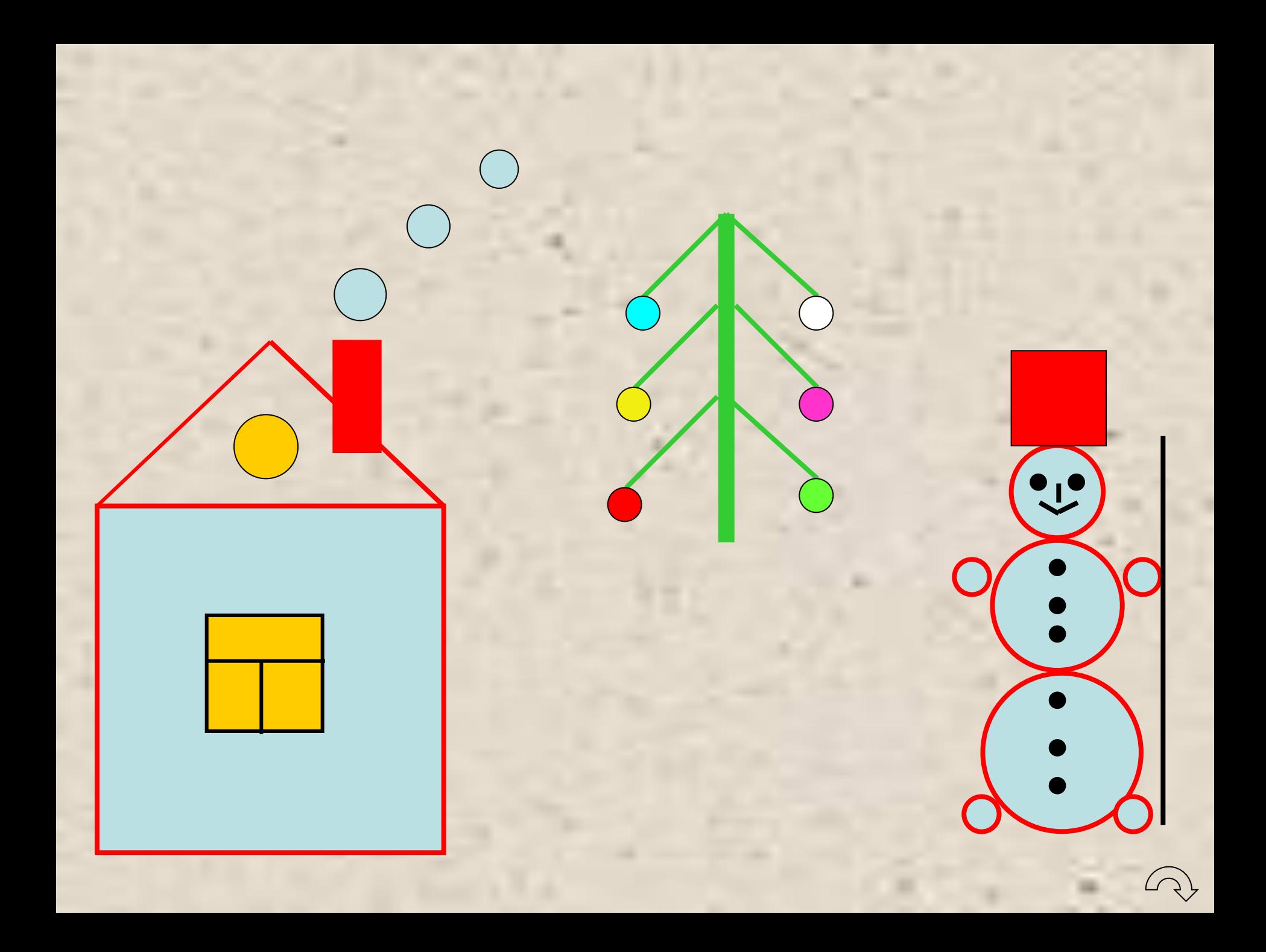

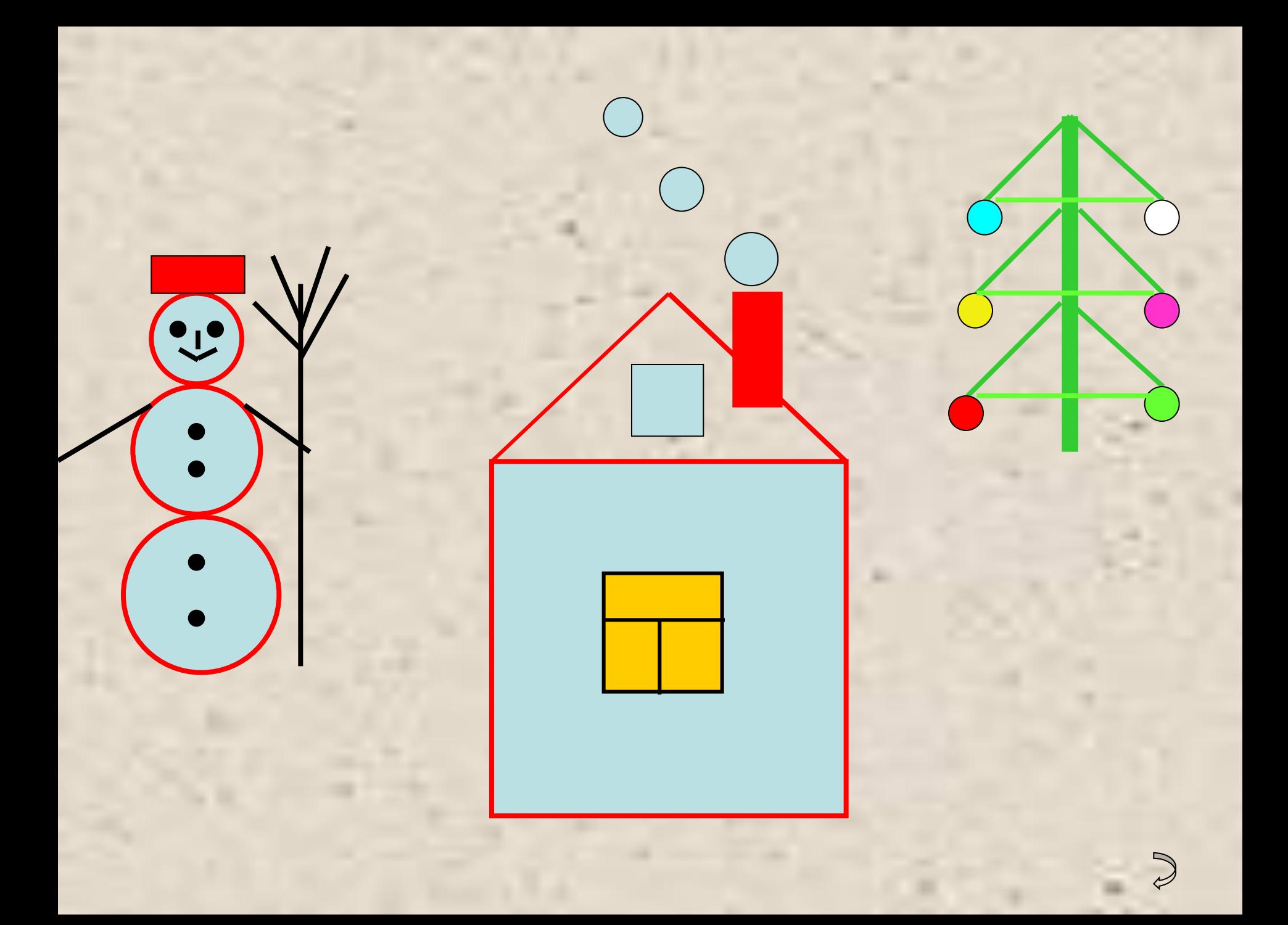